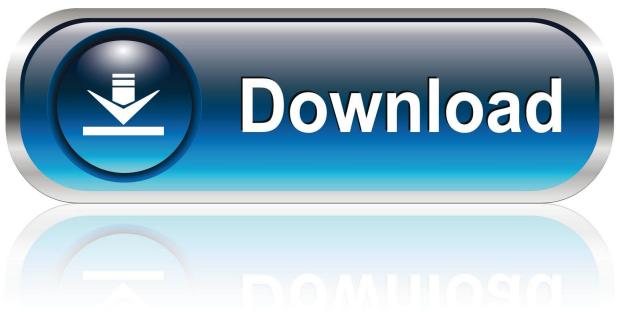

0-WEB.ru

Nike Connect Software Download For Mac

1/5

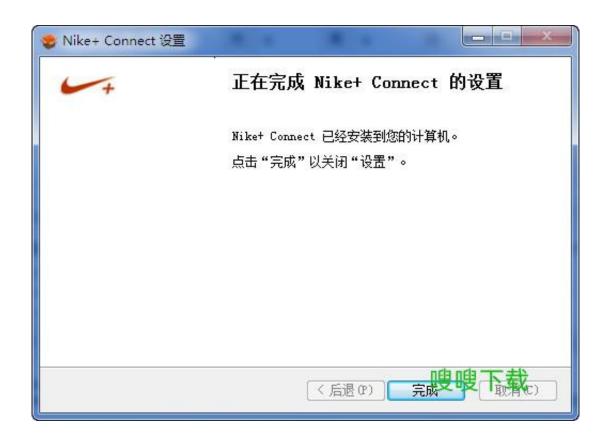

Nike Connect Software Download For Mac

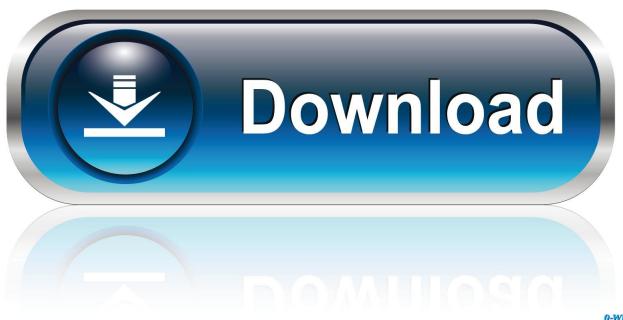

0-WEB.ru

Download Nike+ ConnectNike+ Connect Download Version 1Download And Install Nike+ ConnectnikeConnect USE AGREEMENT/PRIVACY STATEMENT NIKE, Inc.. You agree not to alter or remove any proprietary notices (such as copyright and trademark notices and patent numbers) from NIKE Content downloaded from the Site.. You can view the remote PC screen and control its mouse and keyboard as if you were sitting right in front it.

- 1. nike connect software
- 2. nike+ connect software download pc
- 3. nike plus connect software update

Actually turning those little snippets into an app outside of Terminal requires..., and its subsidiaries (collectively, 'NIKE') provide this site, including any linked NIKE sites (the 'Site'), for the use and convenience of NIKE and certain authorized parties who do business with NIKE and certain of their specified employees or associates ('Business Associate(s),' 'you,' or 'your')... CONFIDENTIALITY OF LOGIN ID AND PASSWORD: You agree to keep your login ID and password strictly confidential.

## nike connect software

nike connect software, nike+ connect software download mac, nike+ connect software download pc, install nike+ connect software, nike plus connect software update, software nike+ connect descargar, nike+connect software español, nike+ connect software download <a href="mailto:yamaha">yamaha</a> htr 2064 manual español imac

The latest sneakers, products and events reserved for you, shopping directly on the app and behind.. Except as otherwise authorized or restricted in writing by NIKE, you may download, print, copy and/or use the NIKE Content found on the Site only for the purpose of doing business with NIKE.. I am no longer able to access my Nike+ account Nike+ Connect on 32-bit and 64-bit PCs.. Install NET Framework 4 5 Mac: One of the nice things about OS X is the fact you can easily make tiny little apps using basic lines of codes. Youtube Video Download For Mac Firefox

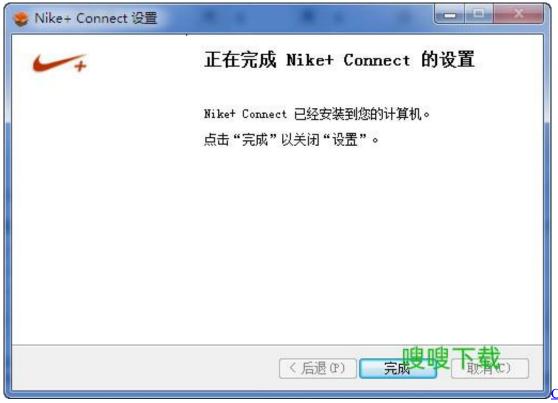

Contoh Soal Dan

## Bahasan Limit Trigonometri Pdf

# nike+ connect software download pc

## Download Torrent Lensflare Studio 6.5 For Mac

This is a license, not a transfer of title to any NIKE Content Nothing in this Agreement or on the Site shall be construed as conferring any license to use the NIKE Content for any purpose other than as described above, nor shall anything in this Agreement or on the Site confer any license or other rights with respect to the NIKE name or trademarks or any other NIKE intellectual property. Except as otherwise authorized in writing by NIKE, you are not entitled to disclose the NIKE Content to any third parties, or to alter or distribute NIKE Content in any respect.. I USE AGREEMENT Quick Connect is a handy and reliable remote desktop software designed to work over a LAN or the Internet.. PLEASE READ THE FOLLOWING TERMS CAREFULLY BEFORE USING THIS SITE IN EXCHANGE FOR YOUR ACCESS TO THIS SITE, YOU MUST SELECT 'I ACCEPT' OR 'I DO NOT ACCEPT' AT THE END OF THIS DOCUMENT. Dell Vostro 230s Drivers Download

## nike plus connect software update

Adobe ultra cs3 completo in english

Nike Connect 6 6 34 131 is available to all software users as a free download for Windows 10 PCs but also without a hitch on Windows 7 and Windows 8.. UNLOCK YOUR NIKE INSIDER EXPERIENCE The Nike app is your exclusive access to everything Nike.. This download is licensed as freeware for the Windows (32-bit and 64-bit) operating system on a laptop or desktop PC from drivers without restrictions.. Access to this Site is restricted to NIKE employees and to Business Associates who have agreed to the terms of this Use Agreement and certain provisions of the Privacy Statement below.. USE OF NIKE CONTENT ON SITE: The NIKE Content provided on the Site, including product images, designs and information; marketing images (including but not limited to trademarks and other logos), designs, plans and tools; and all other product, marketing and business-related information and data ('NIKE Content'), are highly valuable, confidential, and the exclusive property of NIKE and/or its licensors.. Congrats on purchasing BNB and taking the first steps in cooking limited sneaker releases! To install BNB or BNB AIO just follow along with this guide: 1. 773a7aa168 Download Slideshare Ppt

773a7aa168

**Startup Stories**